## Cheatography

# Report Format Tips Cheat Sheet by pakumar via cheatography.com/67615/cs/17009/

| Table and Alias |     |
|-----------------|-----|
| Storer          | S   |
| SKU             | sku |
| ро              | ро  |
| podetail        | pod |
| receipt         | r   |
| receiptdetail   | rd  |
| lot             | T   |
| lotxlocxid      | lli |
| skuxloc         | sl  |
| lotattribute    | la  |
| orders          | 0   |
| orderdetail     | od  |
| pickdetail      | pd  |
| dropid          | d   |
| dropiddetail    | dd  |
| loadhdr         | ld  |
| wave            | W   |
| wavedetail      | wd  |
| loc             | loc |

### **Rules for UNION in queries**

For the Queries with union, use separate alias names for tables in the union. In second union all the alias should end with \_01 (ex: rd\_01) and third union should end with \_02 (ex: rd\_01) and so on

Before using an alias always do a search for that alias in the query for the existence and for getting the sequence continuation.

### Rules for Inner Queries

For the inner queries, use the table alias name ending with 01 (  $\mbox{ex}$  rd01)

### General Tips

Report ID should be added in the Report Design

Report ID, Description , Last edit who should be there in the begining of the query block

### **General Tips**

Report ID should be added in the Report Design

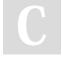

#### By pakumar

cheatography.com/pakumar/

Not published yet. Last updated 10th September, 2018. Page 1 of 1. Sponsored by ApolloPad.com

Everyone has a novel in them. Finish Yours! https://apollopad.com